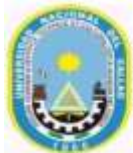

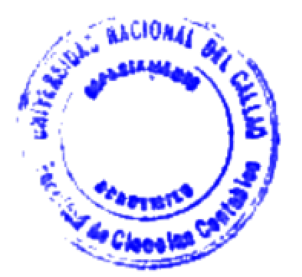

**Nº01**

# **I. DATOS GENERALES**

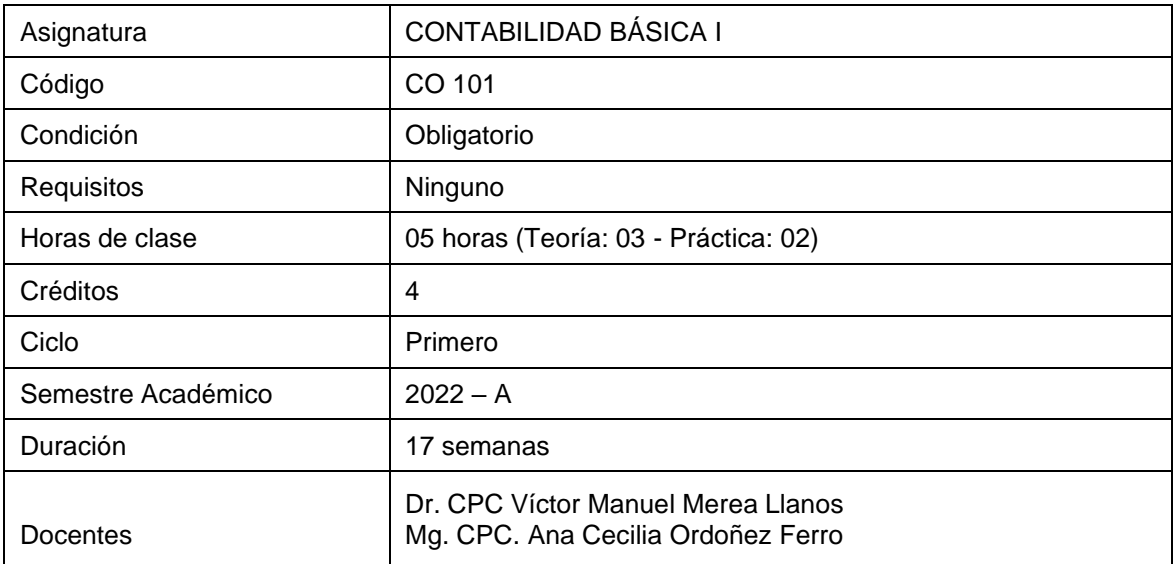

#### **II. SUMILLA**

La asignatura de Contabilidad Básica I, es de naturaleza teórico-práctica, de carácter obligatorio. Tiene como propósito que el estudiante conozca la evolución histórica del pensamiento contable, así como loa aspectos generales de la Empresa para, a continuación, estudiar las definiciones, clasificación, descripción, contenido y dinámica de las Cuentas, más usuales, contenidas en el Plan Contable General Empresarial (PCGE) así como la aplicación correcta, de dichas cuentas más usadas, en el registro de las operaciones comerciales realizadas por la Empresa, registro que debe aprender a hacerlo, correctamente, en los formatos de los Libros Principales de Contabilidad, Libro Diario y Libro Mayor, a fin de obtener los Resúmenes mensuales-anual y aprender a obtener el Balance de Comprobación y los Estados Financieros básicos: Balance General y Estado de Resultados.

El contenido se desarrollará en dos unidades:

Unidad I: Historia y Teoría básica de la Contabilidad.

Unidad II: Práctica de la teoría estudiada en la Unidad I, aplicada a dos (02) casos,

correspondientes a los meses de noviembre y diciembre.

#### **III. LOGRO DE APRENDIZAJE DE LA ASIGNATURA**

Al término del estudio de la asignatura, cada estudiante será capaz de desarrollar un caso completo de registro correcto de operaciones más usuales, de una empresa ficticia, que comprende dos meses de operaciones, en los formatos de los Libros Principales y, obtener los Balances de Comprobación mensual y anual y los Estados Financieros Balance General y Estado de Resultados, sin errores.

# **IV. PROGRAMACIÓN POR UNIDADES DE APRENDIZAJE**

**UNIDAD DIDÁCTICA I:** Historia y Teoría básica de la Contabilidad.

Logro de aprendizaje: Aprender, los contenidos y dinámica, de las cuentas más usuales, del PCGE, y su correcto uso en el registro de las operaciones comerciales **de la Empresa.**

**Duración:** Semanas 1,2,3,4, 5, 6, 7 y 8

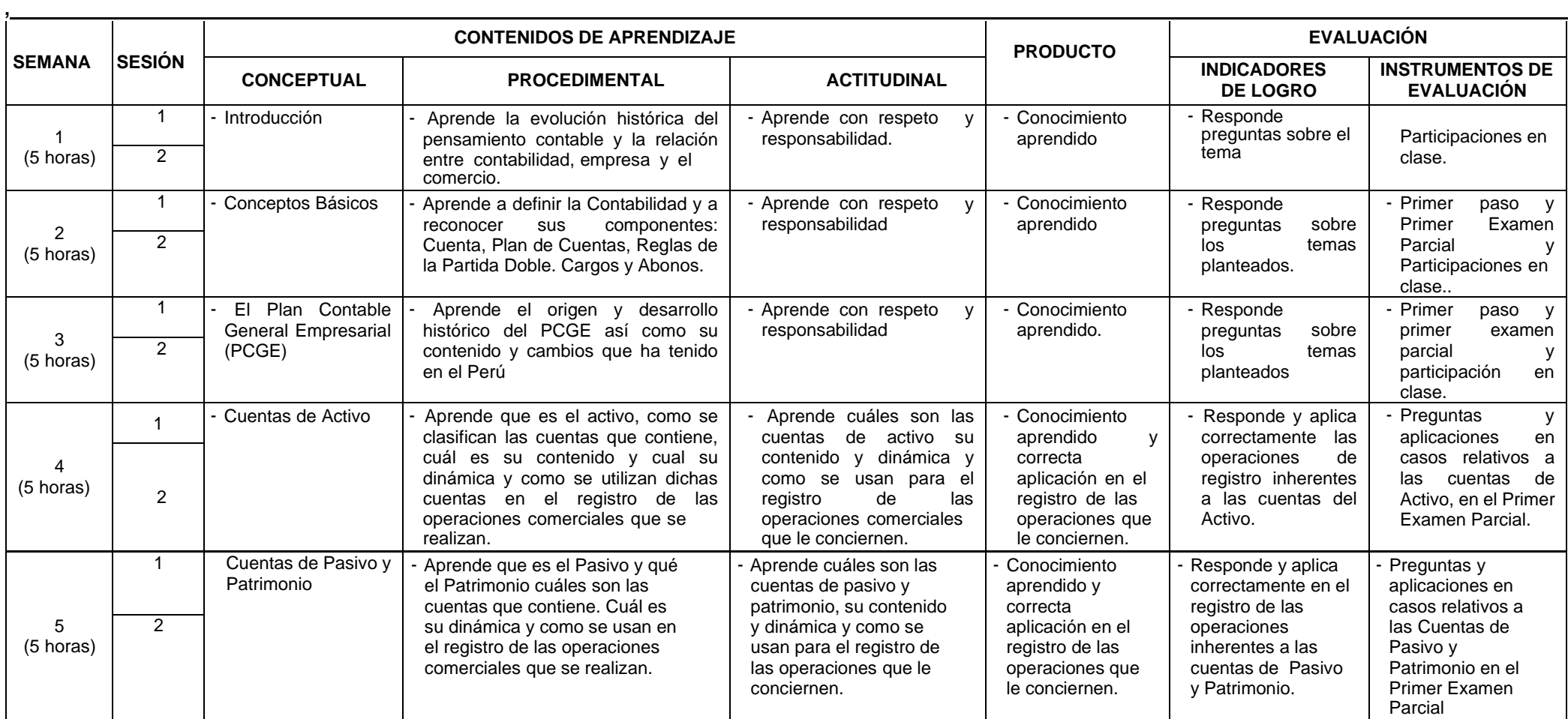

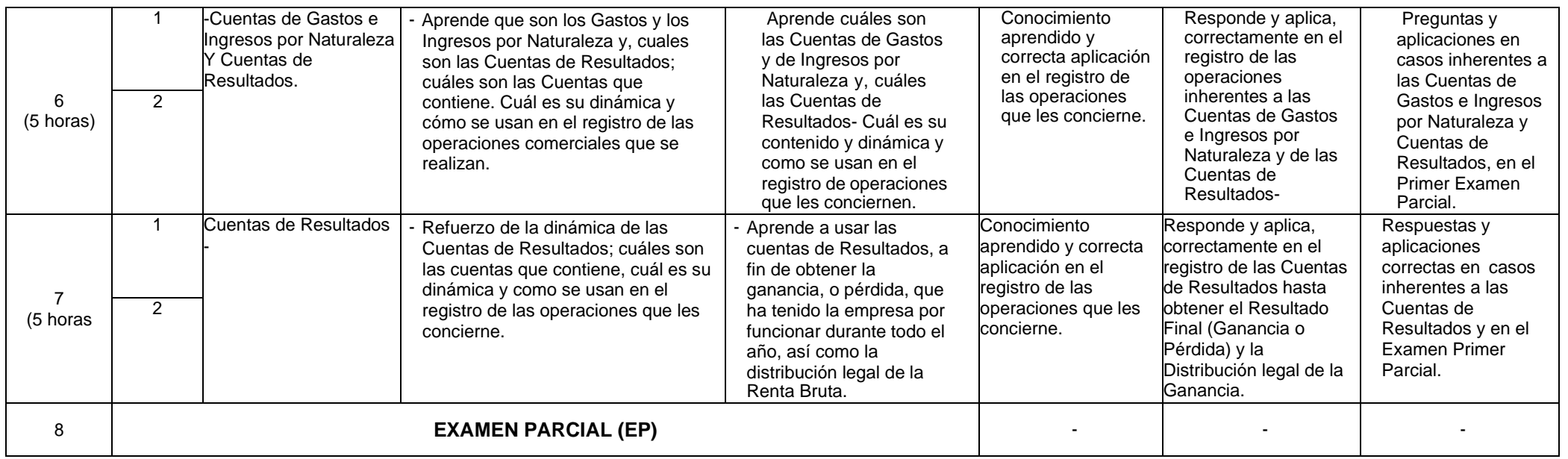

Fuentes de información utilizadas para el desarrollo de la Unidad Didáctica: Plan Contable General Empresarial (PCGE), VIGENTE-

**UNIDAD DIDÁCTICA II:** Práctica, de la teoría estudiada, en la Unidad I, aplicada a dos (02) casos, correspondientes a los meses de noviembre y diciembre.

Logro de aprendizaje: Al finalizar la unidad III, los estudiantes estarán hábiles para usar los formatos de Libros Principales de Contabilidad, para el registro de las operaciones.

**Duración:** Semana 9,10,11, 12, 13, 14, 15, 16, 17

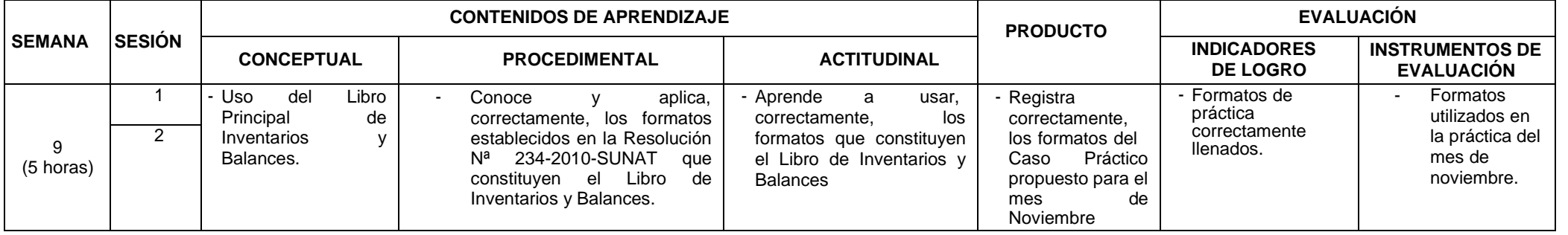

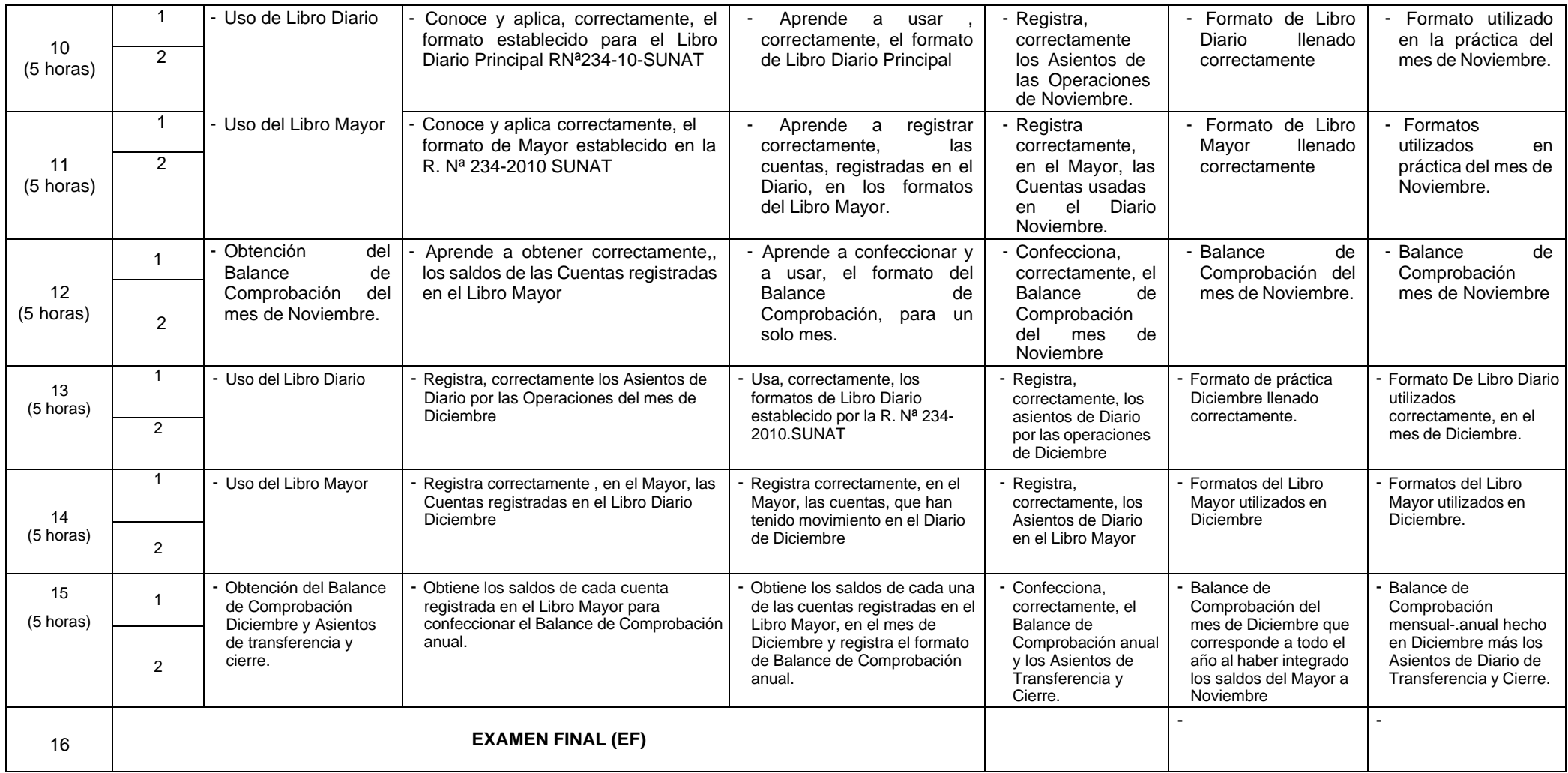

# **PROGRAMACIÓN DE PRÁCTICAS**

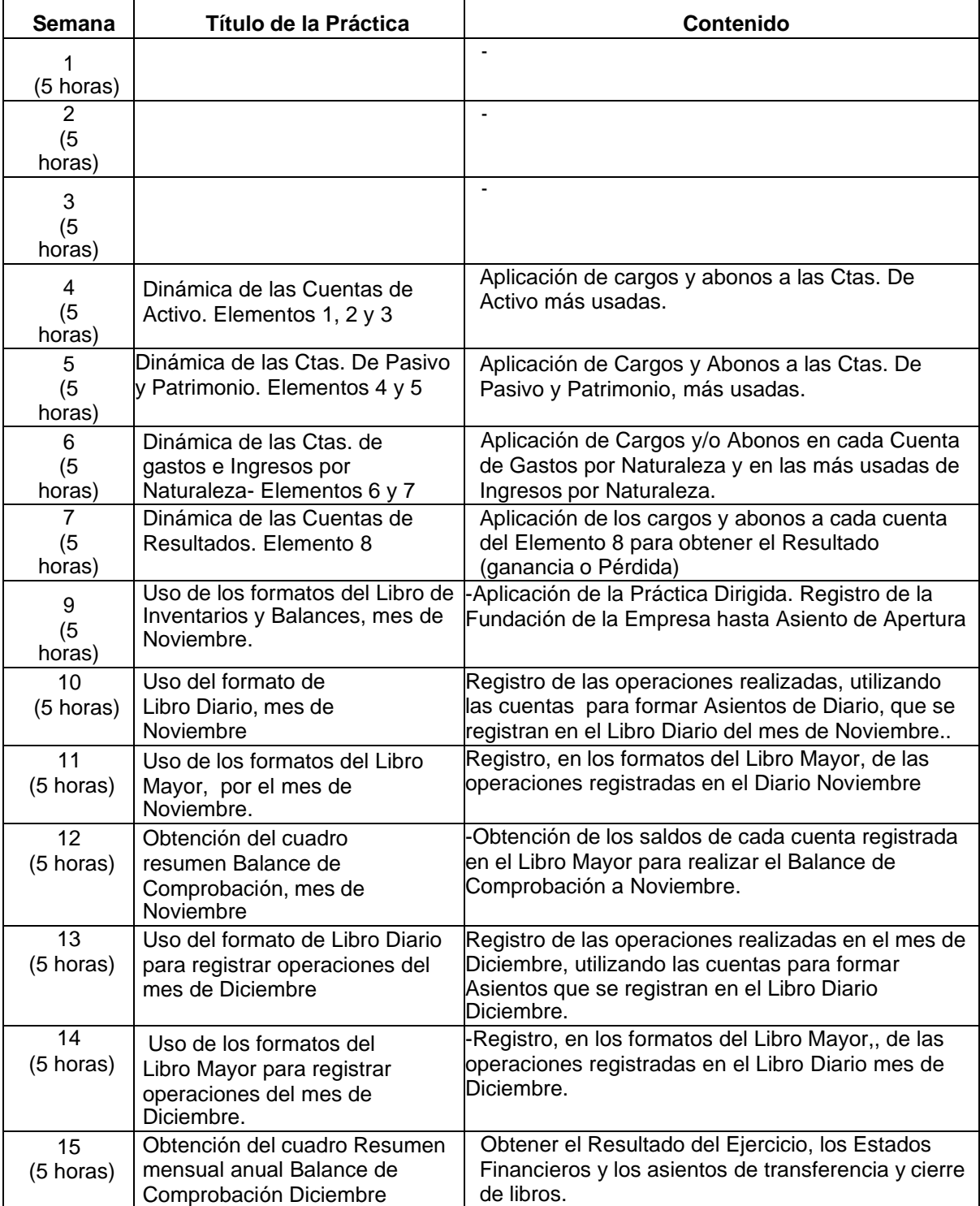

## **V. ESTRATEGIAS METODOLÓGICAS**

El desarrollo del curso se efectuará a través de:

Exposición magistral con estrategias de transferencias:

- ●Análisis de la información
- ●Asimilación del contenido

●Transferencia a otra situación similar (planteamiento de problema y solución)

- Aprendizaje Basado en Problemas (ABP)
	- ●Presentación del problema
	- ●Identificación de las necesidades de aprendizaje
	- ●Aprendizaje de la información
	- ●Resolución del problema

●Presentación y calificación como

Trabajo de Aprendizaje Actitudinal:

●Trabajo de Proyección Social y de Responsabilidad Social Universitaria (RS):

#### **VI. RECURSOS DIDÁCTICOS Y RECURSOS DIDÁCTICOS**

**Material educativo:** Separatas, guías, cuestionarios, textos, y artículos de revistas académicas indexadas o no.

**Recursos didácticos:** Computadora, multimedia, Diapositivas, videos, Software, Plataforma virtual UNAC.

#### **VII. EVALUACIÓN**

La calificación es vigesimal, la asistencia es obligatoria en un 70%, la inasistencia deberá ser justificada mediante documentos probatorios.

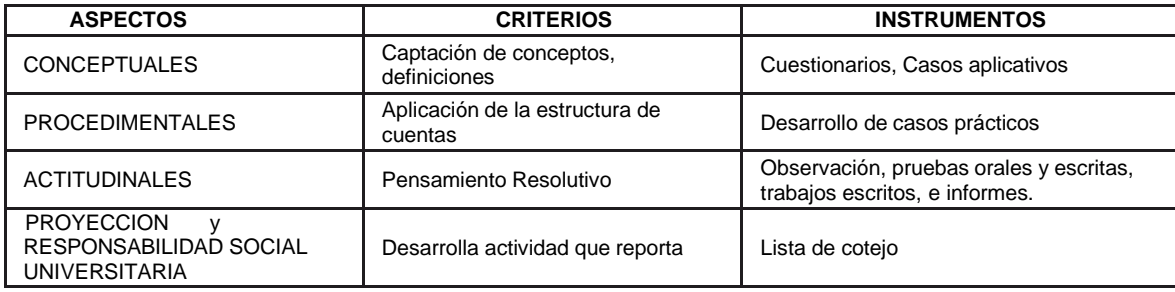

**Promedio de Nota Final** (Se debe considerar una fórmula para sacar el promedio final)

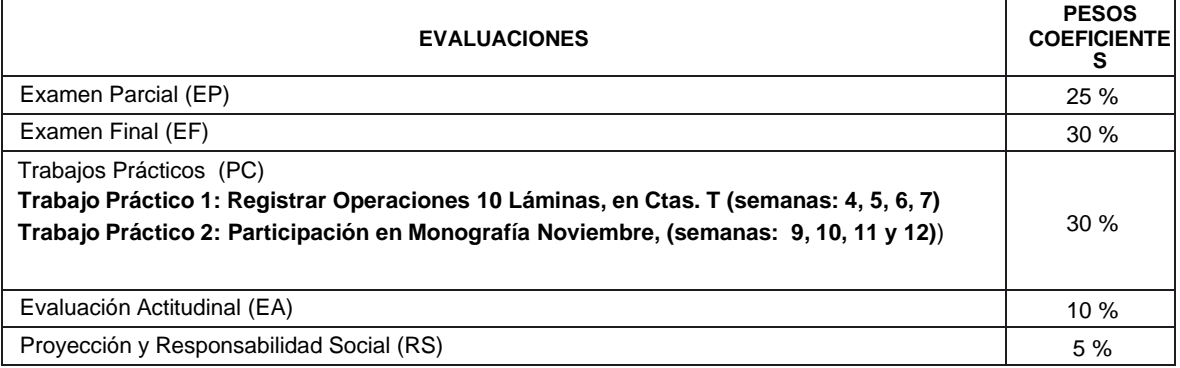

NF = EP\*0.25 + EF\*0.30 + PC\*0.30 + EA\*0.10 + RS\*0.05

## **VIII. BIBLIOGRAFÍA**

#### **8.1. BIBLIOTECA ESPECIALIZADA:**

Ayala, P. (2010). Manual Práctico del PCGE: dinámica y formatos, libros y registros tributarios. Lima. Editorial El Pacifico.

Consejo Normativo de Contabilidad. (2008). Plan Contable General Empresarial. Lima. Editora Perú.

Consejo Normativo de Contabilidad. (2010). Plan Contable General Empresarial. Lima. Editora Perú.

Effio, F. Flores, J. (2009). Plan Contable General Empresarial. Lima. Editorial Entrelineas SRL.

Effio, F. (2014). Plan Contable General Empresarial- Análisis financiero- tributario y casos prácticos. Lima. Editorial Real Time.

Flores, J. (2010). Plan Contable General Empresarial. Lima. Editorial Fecat.

Hurtado, C. (2010). Plan Contable General Empresarial. Lima. Editorial Calpa.

Koler, E. (2009). Diccionario para Contadores. México. Editorial Uteha.

Marengo, V. (2012). Plan Contable General Empresarial. Lima. Editora Mavipa.

Ortega, R. Pacherres, A. y Díaz, R. (2010). Dinámica Contable. Lima. Editorial Tinco.

Ruedas, G. (2010). Nuevo Plan Contable General Empresarial. Lima. Editora Gráfica Bernilla.

Valdivia, C. (2006). Normas Internacionales de Contabilidad. Lima. Editorial Pacifico.

Vlaeminck, J. (1961). Historia y Doctrinas de la Contabilidad. Madrid. Editorial EJES.

Zans, W. Plan Contable General Empresarial. Lima. Editorial San Marcos.

# **8.2. BIBLIOGRAFÍA ELECTRÓNICA:**

PLAN CONTABLE GENERAL EMPRESARIAL, VIGENTE. Ministerio de Economía y Finanzas & Contabilidad, D.G. (24 de mayo de 2019). PLAN CONTABLE GENERAL EMPRESARIAL MODIFICADO 2019-2020. Obtenido de R 002- 2019-EF/30: https:/[/www.mef.gob.pe/contenidos/conta\\_publ/documentac/PCGE\\_2019.pdf](http://www.mef.gob.pe/contenidos/conta_publ/documentac/PCGE_2019.pdf)